## **Kolokwium – ćwiczenia z przedmiotu KONSTRUKCJE BUDOWLANE**

- 1. Podać wartości obciążenia zmiennego (użytkowego) schodów w galerii handlowej. (1 pkt.)
- 2. Ustalić (obliczyć) ciężar własny gk w kN/m<sup>2</sup> (obciążenie stałe) stropu międzykondygnacyjnego składającego się z następujących warstw:
	- a. Wykładzina PCW gr. 5 mm o ciężarze g<sub>k,1</sub> =0,10 kN/m²;
- b. Wylewka z zaprawy cementowej gr. 60 mm;
- c. Styropian gr. 50 mm; ciężar obj.  $\gamma_{st} = 0.45$  kN/m<sup>3</sup>
- d. Warstwa wyrównawcza z zaprawy cementowej gr. 10 mm;
- e. Strop POROTHERM ciężar włas. stropu g<sub>k,2</sub>=3,1 kN/m<sup>2</sup>;
- f. Tynk gipsowy gr. 15 mm. (2pkt.)
- 3. Ustalić ile będzie wynosić obciążenie stropu pochodzące od ścianki działowej wysokości 2,5 m i ciężarze własnym tej ścianki wynoszącym g $_k$  = 0,4 kN/m² (1pkt.)
- 4. Obliczyć ciężar 1mb ścianki działowej grubości 6 cm, wykonanej z betonu komórkowego o ciężarze objęto-ściowym  $\gamma$ <sub>si.</sub> = 5,0 kN/m $^3$ . Scianka jest obustronnie otyn-kowana tynkiem cementowo – wapiennym grubości 1,5 cm (z każdej strony). Wysokość ścianki wynosi 2,5 m. (1,5 pkt.)

5. Określić wartość obciążenia obliczeniowego przypadają-cego na oznaczone belki stropowe nr 1 oraz 2 stropu gęsto żebrowego, pochodzące od ścianki działowej z poprzedniego zadania (4). Usytuowanie ścianki pokazano na poniższym rysunku. (2,0 pkt.)

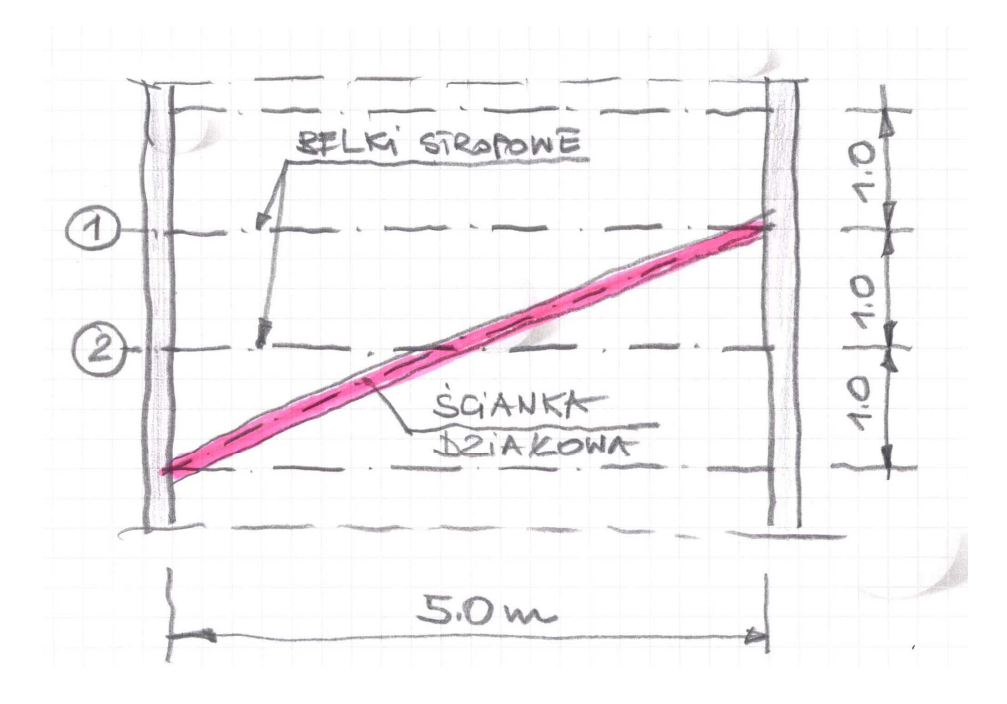

6. Ustalić wartość obciążenia (oddziaływania) obliczeniowego STR dla następujących wartości obciążeń: stałego  $g_k = 1,50$ kN/m i zmiennego  $q_{k,1} = 3.0$  kN/m; Współczynnik kombinacyjny dla obciążenia zmiennego wynosi  $\psi_{0,1}$  = 1,0 (2,5 pkt.)

Czas 40 minut; POWODZENIA  $\odot$ 

## **Kolokwium nr 1 – ćwiczenia audytoryjne z przedmiotu KONSTRUKCJE BUDOWLANE s.1/3**

- 1. Podać wartości obciążenia zmiennego (użytkowego) schodów w biurowcu. **(1 pkt.)**
- 2. Ustalić (obliczyć) ciężar własny g<sub>k</sub> w kN/m<sup>2</sup> (obciążenie stałe) stropu międzykondygnacyjnego składającego się z następujących warstw:
	- a. Wykładzina PCW gr. 5 mm o ciężarze g<sub>k,1</sub> =0,10 kN/m<sup>2</sup>;
	- b. Wylewka z zaprawy cementowej gr. 60 mm; ciężar obj.  $\gamma_{zp}$  = 22 kN/m<sup>3</sup>
	- c. Styropian gr. 50 mm; ciężar obj.  $\gamma_{st} = 0.45$  kN/m<sup>3</sup>
	- d. Warstwa wyrównawcza z zaprawy cementowej gr. 10 mm; ciężar obj.  $\gamma_{zp}$  = 22 kN/m<sup>3</sup>
	- e. Strop POROTHERM ciężar włas. stropu g<sub>k,2</sub>=3,1 kN/m<sup>2</sup>;
	- f. Tynk gipsowy gr. 15 mm γtg. = 15 kN/m<sup>3</sup> . **(2pkt.)**
- 3. Ustalić ile będzie wynosić obciążenie zastępcze stropu pochodzące od ścianki działowej wysokości 2,5 m i ciężarze własnym tej ścianki wynoszącym gk = 0,8 kN/m<sup>2</sup> . **(1pkt.)**
- 4. Obliczyć ciężar 1mb ścianki działowej grubości 6 cm, wykonanej z betonu komórkowego o ciężarze objętościowym  $\gamma$ si. = 6,0 kN/m $^3$ . Ścianka jest obustronnie otynkowana tynkiem cementowo – wapiennym grubości 1,5 cm (z każdej strony) i ciężarze objętościowym  $\gamma_{\mathsf{zp}}$  = 19 kN/m $^3$ . Wysokość ścianki wynosi 3,0 m. **(1,5 pkt.)**

5. Określić wartość obciążenia obliczeniowego przypadającego na oznaczone belki stropowe nr 1 oraz 2 stropu gęsto żebrowego, pochodzące od ścianki działowej z poprzedniego zadania (4). Usytuowanie ścianki pokazano na poniższym rysunku**. (2,0 pkt.)**

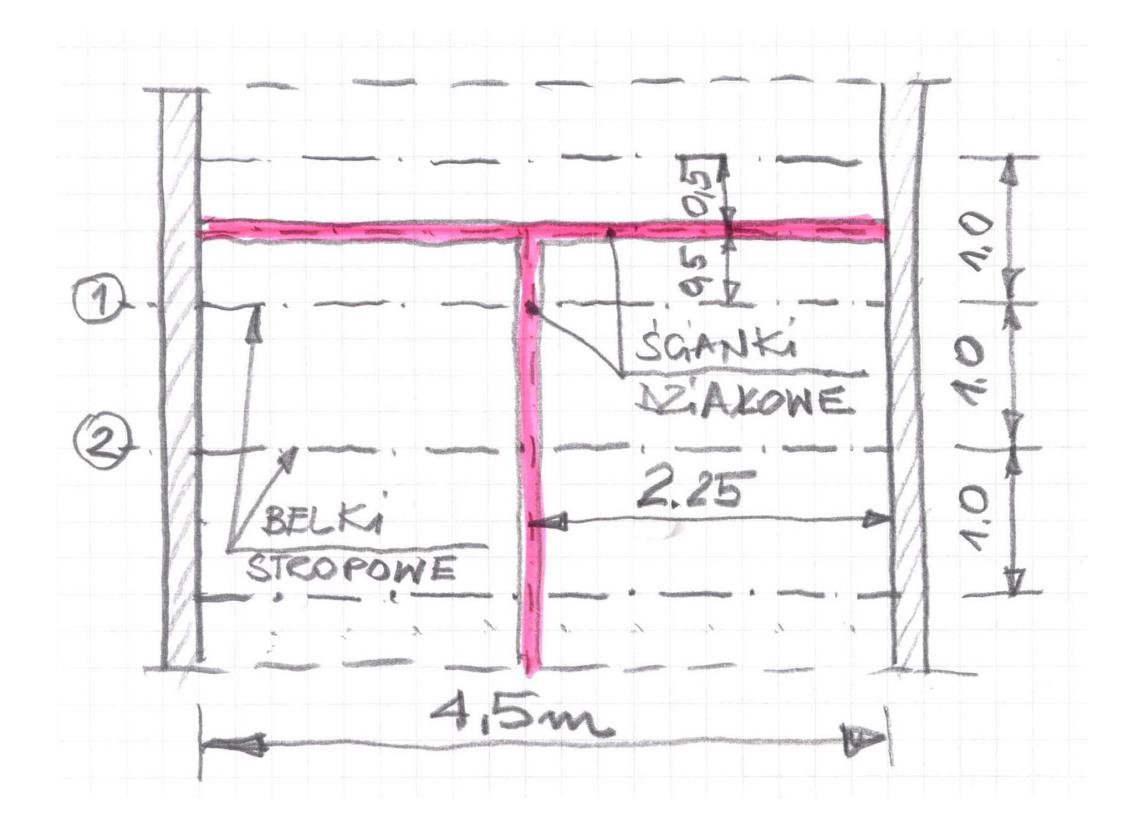

6. Ustalić wartość obciążenia (oddziaływania) obliczeniowego kombinacyjnego STR dla następujących wartości obciążeń: jednego stałego  $g_k = 1.5$  kN/m i dwóch zmiennych  $q_{k,1} = 3.0$  kN/m;  $q_{k,2} = 1.5$  kN/m. Współczynniki kombinacyjne dla obciążeń zmiennych odpowiednio wynoszą  $\psi_{0,1}$  = 0,5 oraz  $\psi_{0,2}$  = 0,6. (2,5 pkt.)

Suma: 10 pkt. Czas realizacji: 40 minut.

POWODZENIA! ©